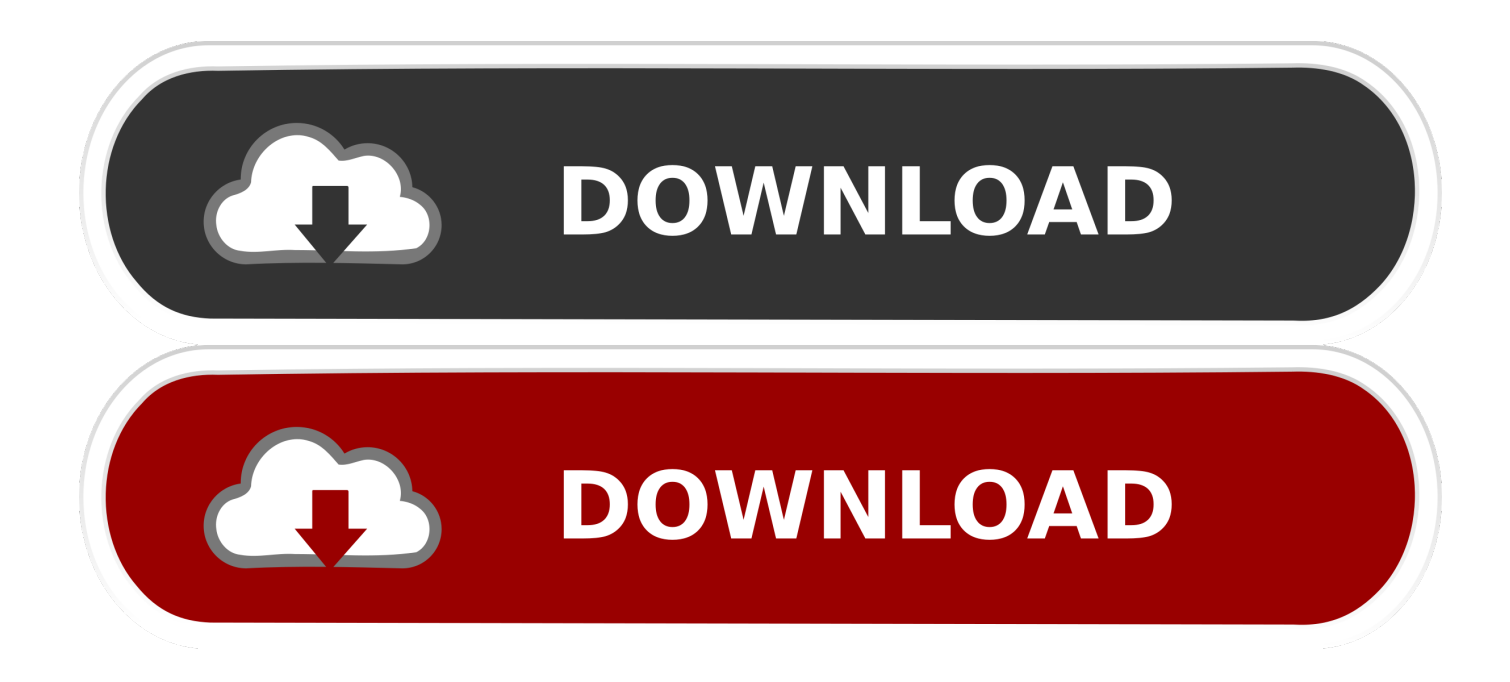

#### [Ethernet Address Lookup](https://tiurll.com/1ui580)

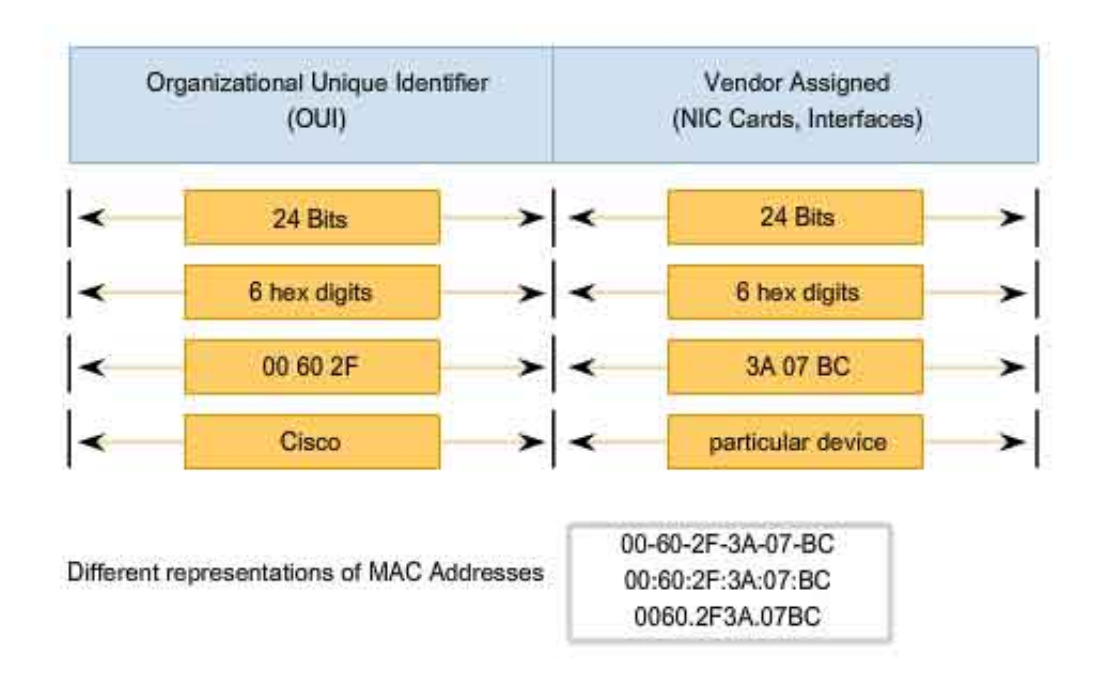

### The Ethernet MAC Address Structure

[Ethernet Address Lookup](https://tiurll.com/1ui580)

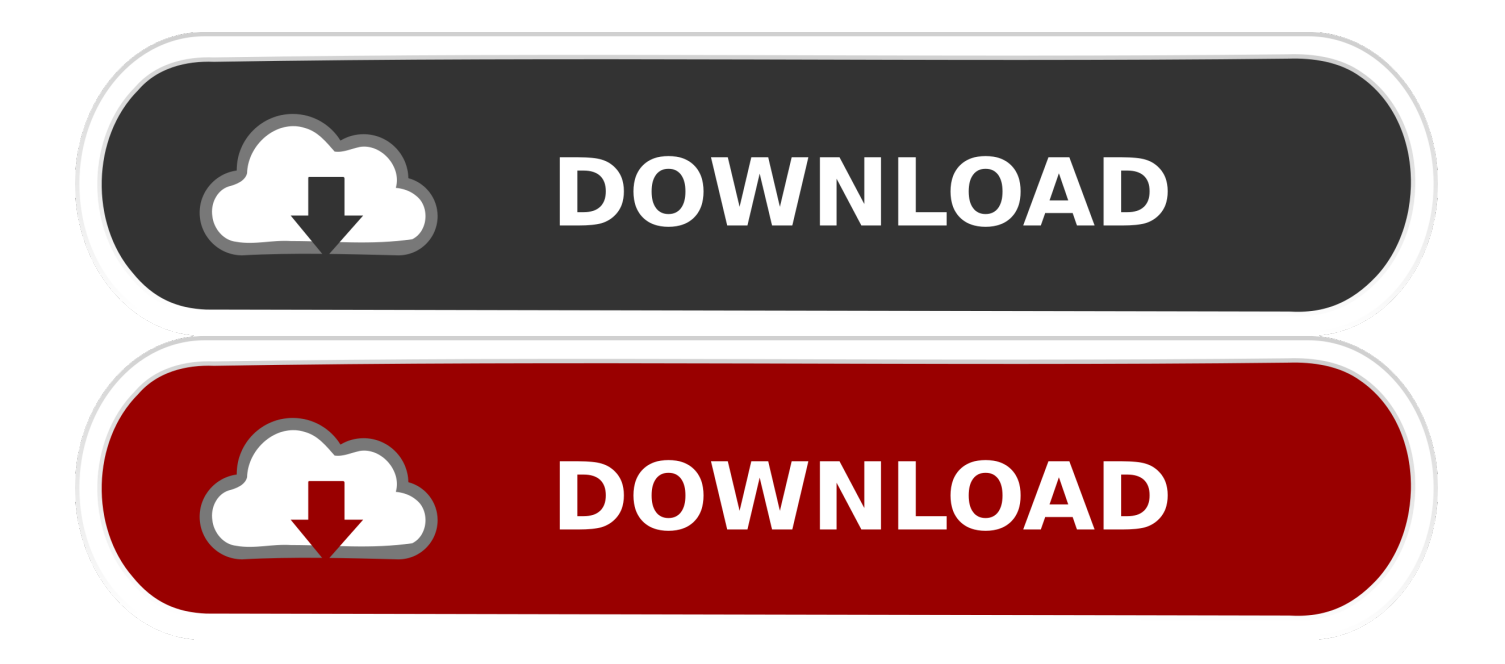

ethernetslot/port(Optional) Specifies the Ethernet interface slot number and port number.. The slot number is from 1 to 255, and the port number is from 1 to 128 port-channelnumber(Optional) Specifies the EtherChannel interface.

- 1. ethernet address lookup
- 2. ethernet mac address manufacturer lookup
- 3. vendor/ethernet/bluetooth mac address lookup and search

dynamic(Optional) Displays information about the dynamic MAC address table entries only.

# **ethernet address lookup**

ethernet address lookup, ethernet mac address lookup, ethernet mac address manufacturer lookup, vendor ethernet mac address lookup, vendor/ethernet/bluetooth mac address lookup and search, ieee ethernet mac address lookup, vendor/ethernet mac address lookup and search, how to find ethernet address, ethernet mac address lookup vendor [Sketchup 8 Vray Скачать](https://gulskwanuptbour.amebaownd.com/posts/15760452) [Бесплатно](https://gulskwanuptbour.amebaownd.com/posts/15760452)

Command Default. static(Optional) Displays information about the static MAC address table entries only.. The EtherChannel number is from 1 to 4096 multicast(Optional) Displays information about the multicast MAC address table entries only.. Hi, Thanks for posting your query on Microsoft Community I suggest you to follow the below steps, to check the IP address of your computer. [Invisible 2.4 Download](https://wenrefurla.theblog.me/posts/15760451)

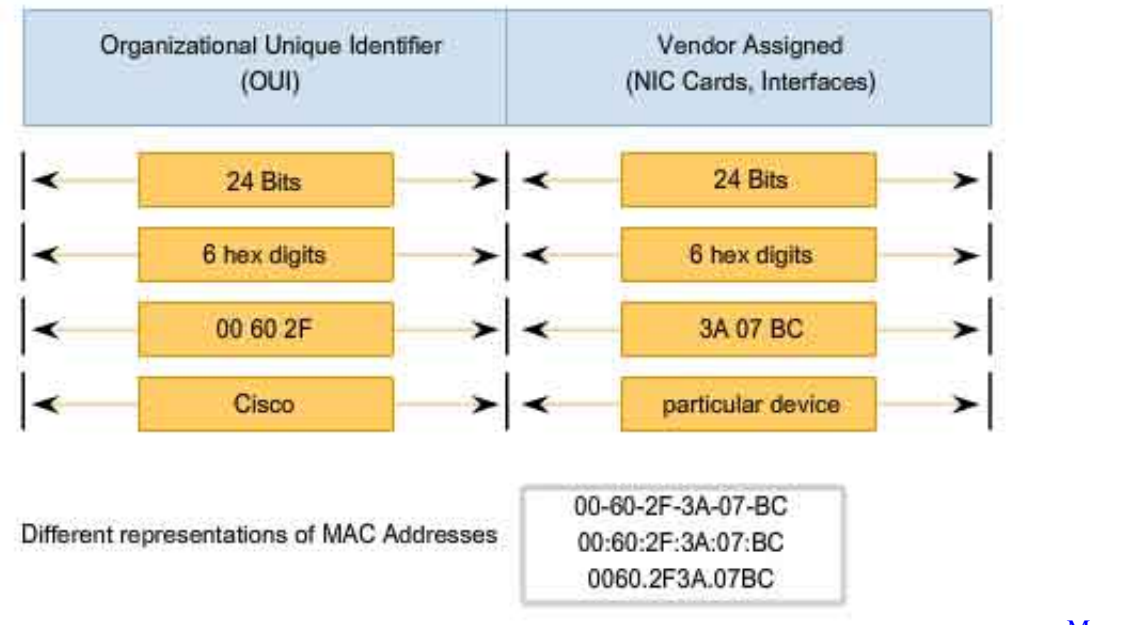

#### The Ethernet MAC Address Structure

#### [Windows On Mac](https://adoring-brattain-947b64.netlify.app/Manage-Microsoft-Windows-On-Mac)

[Manage Microsoft](https://adoring-brattain-947b64.netlify.app/Manage-Microsoft-Windows-On-Mac)

## **ethernet mac address manufacturer lookup**

#### [Gratis Dimana Game Pc Dan Full Version](https://ecstatic-noether-c5f1a9.netlify.app/Gratis-Dimana-Game-Pc-Dan-Full-Version)

 show mac address-tableTo display the information about the MAC address table, use the show mac address-table command.. interface(Optional) Specifies the interface The interface can be either Ethernet or EtherChannel.. 1) Type Network connection in the search box on the taskbar and select View Network Connection.. vlanvlan-id(Optional) Displays information for a specific VLAN The VLAN ID range is from 1 to 4094. [2007 Honda Metropolitan Scooter Manual](https://progadcelfa.amebaownd.com/posts/15760450)

## **vendor/ethernet/bluetooth mac address lookup and search**

[Dual degree programs in athletic training and physical therapy](https://roipeteter.over-blog.com/2021/03/Dual-degree-programs-in-athletic-training-and-physical-therapy.html)

show mac address-table [address mac-address][dynamic | multicast | static][interface {ethernet slot/port| port-channel number}][vlan vlan-id]Syntax Descriptionaddressmac-address(Optional) Displays information about a specific MAC address. 0041d406d9 [Garageband Mac High Sierra](https://sharp-shirley-362164.netlify.app/Garageband-Mac-High-Sierra)

0041d406d9

[برنامج تعريف الموبيل سامسونج على الكمبيوتر](http://betsuchinge.tistory.com/3)